INSTITUCION EDUCATIVA DIVERSIFICADO DE CHIA

THE REPORT OF A CONTRACTOR COMPANY OF A CONTRACTOR

## **ACTIVIDAD DE GEOMETRIA**

**ERASLACIONES** 

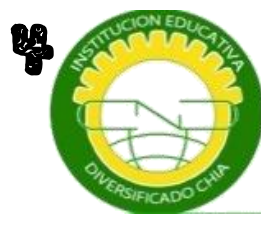

## **GRADO SEXTO**<br>PRUFESURA: INGRID CARDUZU

NOMBRE. CURSO:

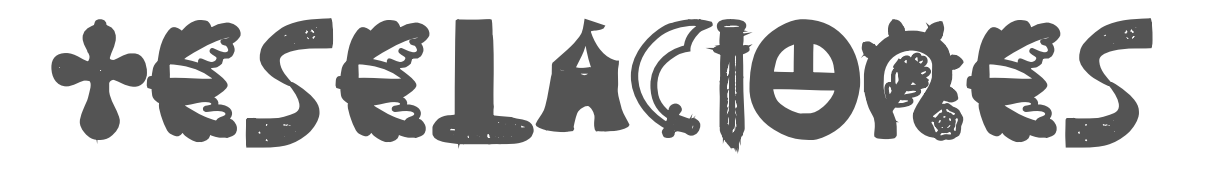

Te encantan esas imágenes bonitas que parecen desplazarse ante tus ojos? Estás fascinado por las formas que se mezclan unas con otras? Las teselaciones son imágenes formadas encajando las réplicas de la misma forma, a fin de hacer sorprendentes formaciones de patrones. Las teselaciones se puede encontrar tanto en la naturaleza y en la creatividad humana en el arte, en murales, edificios, etc. Una teselación de traslación es una teselación no habitual en el que el patrón desliza un triángulo equilátero a lo largo del plano. Para ello Ferb te ayudará, sigue las instrucciones paso a paso y construye tu primera teselación…

1. Encuentra una hoja de papel de  $3 \times 6 \times 7.5$  cm  $\times$  15 cm). La pieza de trabajo debe corresponder al volumen de tu teselación. Si quieres un mosaico más grande, elige un papel más grande. Si quieres un mosaico más pequeño, elige un papel más pequeño.

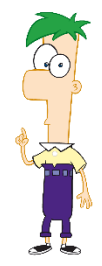

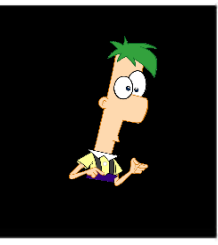

- 2. Corta un cuadrado pedueño o un paralelogramo. Esto será la forma básica de donde tu teselación será generado. Cualquier teselación de traslación puede ser construido a partir de una teselación de paralelogramo. Aunque no es estrictamente necesario, usa papel cuadriculado o haz marcas con una regla a lo largo de los bordes para ayudarte con el siguiente paso.
- 3. Convierte esta base de teselación en una forma más interesante. Al seguir estos pasos, asegúrate de que tu forma siempre podrá embaldosar el plano. En la imagen generada por computadora que se muestra, se necesita el ángulo del paralelogramo para determinar la extensión de la ligadura; si haces esto a mano, puedes empezar a

HARRY COMMUNICATION CONTROLLED TO A STATE OF THE CONTROLLED AND THE CONTROLLED OF THE CONTROLLED OF THE CONTROLLED OF THE CONTROLLED OF THE CONTROLLED OF THE CONTROLLED OF THE CONTROLLED OF THE CONTROLLED OF THE CONTROLLED

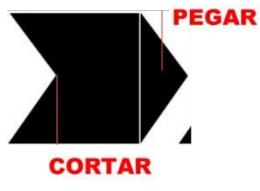

partir de esta teselación directamente. Corta un lado del cuadrado y pégalo a la parte opuesta. No le des la vuelta o realices otro movimiento distinto que no sea el deslizamiento del papel hacia el lado opuesto. Usa las marcas de la regla para asegurarte de que la parte de corte está unida a la parte correspondiente del borde opuesto. En la imagen, una región triangular fue movida hacia el lado opuesto. Repite esto cortando y pegando a tu gusto. Moviendo una región triangular más creará la teselación que se muestra en el siguiente paso.

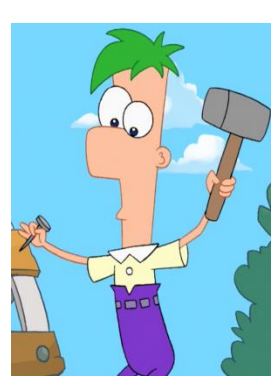

小学生

会有合意会有需求的运动者会会会会会会会会会会会

有小学说介绍的标准和原作用

山乡

## 4. Trázalo en la hoja de papel de  $3 \times 6 \times (7,5 \text{ cm} \times 15 \text{ cm})$  hasta que esté llena. Rellena los espacios en

BOTTOM REPAIR AND THE MANUSCRIPT

blanco con un color de tu elección.

**THE BEAT REPAIR** 

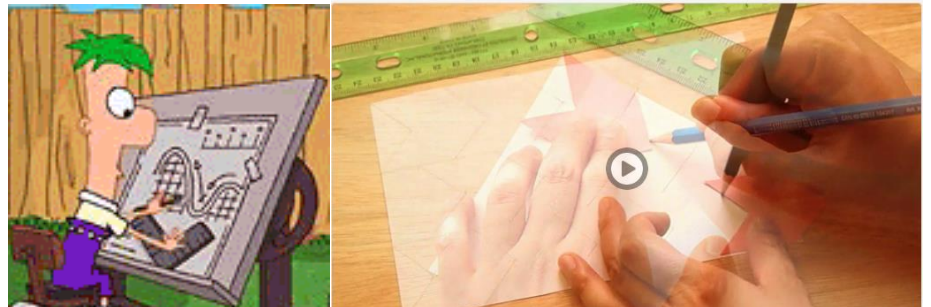

5. Remarca las líneas con un marcador permanente negro. A continuación, haz un diseño con el marcador

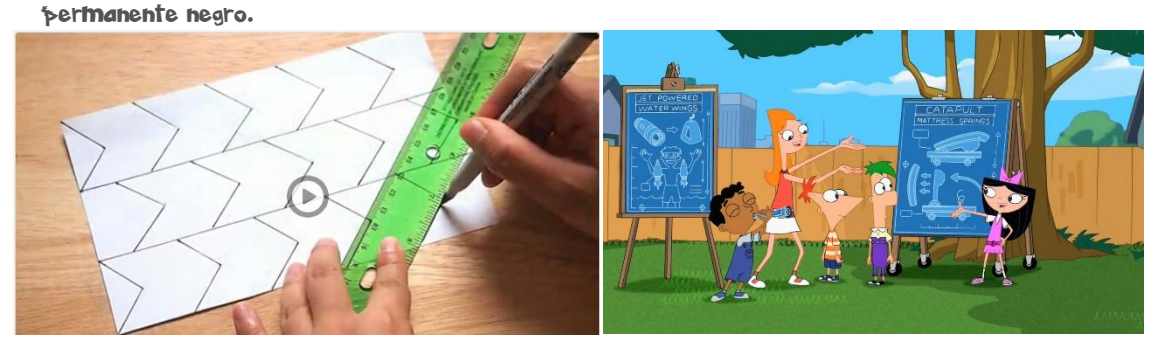

6. Coloréalo del modo que te guste. Usa el contraste para crear efectos tridimensionales o colorea de manera libre el papel pequeño o grande, con cualquiera de tus colores favoritos.

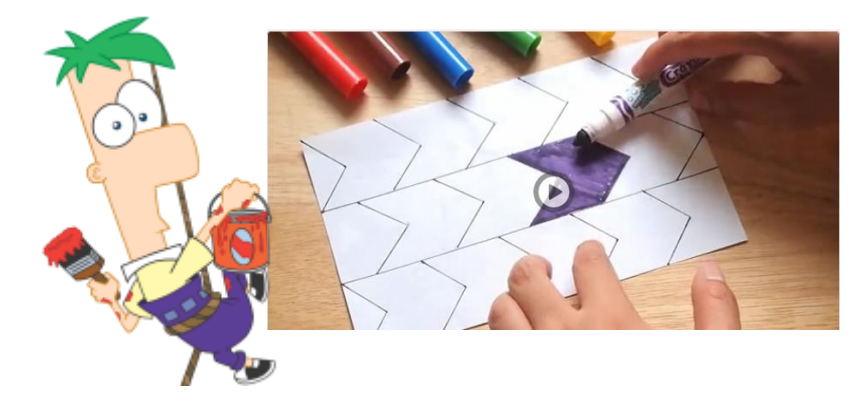

**TALES A SECOND CONTRACTORY COMPANY AND COMPANY** 

7. Llena de tinta por todas partes. Raspa cualquier exceso de tinta.

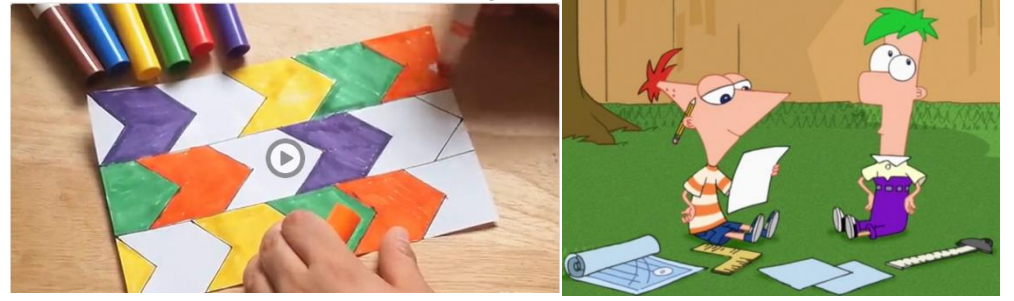

 $\mathbf{F}$  ,  $\mathbf{F}$  ,  $\mathbf{F}$  ,  $\mathbf{F}$  ,  $\mathbf{F}$  ,  $\mathbf{F}$  ,  $\mathbf{F}$  ,  $\mathbf{F}$  ,  $\mathbf{F}$ 

8. Deja que se seque. No dejes que la tinta extra se seque o no va a salir.

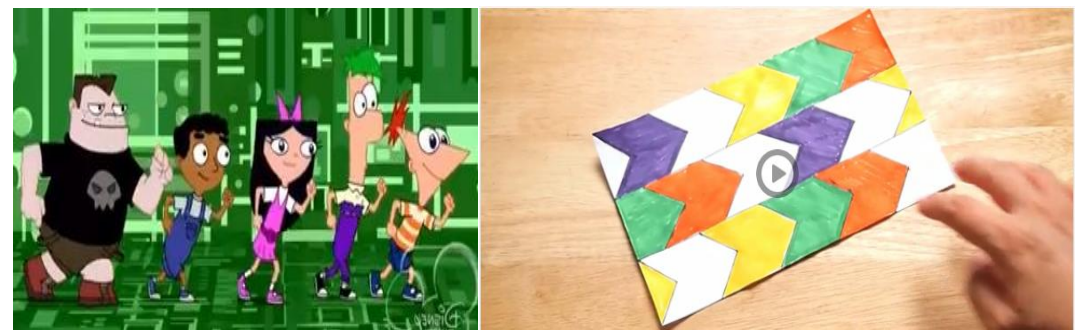

LISTO YA TIENES UNA… AHORA TU TAREA ES ELABORAR UNA TESELACIÓN CREATIVA EN UN OCTAVO DEL MATERIAL QUE QUIERAS…

**ARABA TERMITERATUR BERLARA TERMITERATUR DEL BERLARA TERMITERATUR DEL BERLARA DEL BERLARA DEL BERLARA DEL BERL** 

医师师

而而而不信而而而而命

ON THE RESIDENCE OF A PARTIES.